## Advanced Computational Physics

# Zeitentwicklung von 1d Vielteilchensystemen: Berechnung mittels Matrix Produkt Zuständen

Zusammenfassung

Sommersemester 2015

H. G. EVERTZ

• Quantenmechanisches Heisenberg Modell in 1 Dimension :

$$
\hat{H} = \sum_{i=1}^{L} J_{xy} \left( \hat{S}_i^x \hat{S}_{i+1}^x + \hat{S}_i^y \hat{S}_{i+1}^y \right) + J_z \hat{S}_i^z \hat{S}_{i+1}^z \tag{1}
$$

$$
= \sum_{i=1}^{L} \frac{1}{2} J_{xy} \left( \hat{S}_i^+ \hat{S}_{i+1}^- + \hat{S}_i^- \hat{S}_{i+1}^+ \right) + J_z \hat{S}_i^z \hat{S}_{i+1}^z \tag{2}
$$

mit  $\hat{S}_i^+ | \downarrow \rangle_i = | \uparrow \rangle_i$ ,  $\hat{S}_i^- | \uparrow \rangle_i = | \downarrow \rangle_i$ . Es gibt  $2^L$  Basiszustände. In der z-Basis:  $|s_1, s_2, \ldots, s_L \rangle$ , mit  $s_i = \uparrow, \downarrow$ . Allgemeiner Zustand:  $|\psi\rangle = \sum$  $s_1, s_2,...,s_L$  $c_{s_1, s_2,...,s_L} |s_1, s_2,...,s_L\rangle.$ 

## • Matrixproduktzustände (MPS). Ansatz :

$$
|\psi\rangle = \sum_{s_1, s_2, \dots, s_L} \sum_{\alpha_1, \alpha_2, \dots, \alpha_{L-1}} A_{\alpha_1}^{[1]s_1} A_{\alpha_1, \alpha_2}^{[2]s_2} A_{\alpha_2, \alpha_3}^{[3]s_3} \dots A_{\alpha_{L-2}, \alpha_{L-1}}^{[L-1]s_{L-1}} A_{\alpha_{L-1}}^{[L]s_L} \ |s_1, s_2, \dots, s_L\rangle \tag{3}
$$

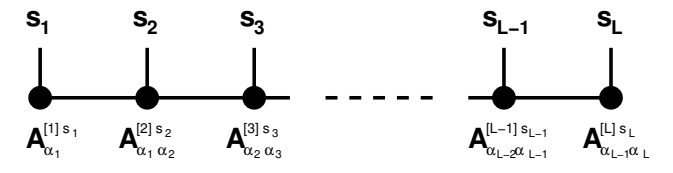

mit  $\chi \times \chi$  Matrizen  $A^{[j]s_j}$ ,  $2 \leq j \leq L-1$ , und Vektoren  $A^{[1]s_1}$  und  $A^{[L]s_L}$ .

### • Beispiel 1: Produktzustand :

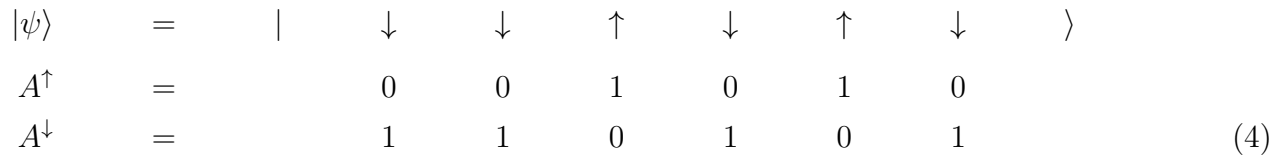

(Wir werden die Zeitentwicklung mit einem solchen einfachen Zustand beginnen.)

#### Beispiel 2: Nichtlokales Singulett :

$$
|\psi\rangle = \frac{1}{\sqrt{2}} \begin{pmatrix} | & \downarrow & \downarrow & \uparrow & \downarrow & \down
$$

. . . 0

mit Rang  $r \leq \min(n, m)$ . (S.a. Wikipedia, englisch).

• **Pseudoinverse :**  $D_{\alpha\beta}^{\text{inv}} = 1/D_{\alpha\beta}$  wenn  $D_{\alpha\beta} > \varepsilon$ , und = 0 sonst, mit z.B.  $\varepsilon = 10^{-10}$ .

• Schmidt-Zerlegung : Ein qm System wird in beliebige Teilsysteme A,B aufgeteilt, mit orthonormalen Basen  $|j\rangle_A$ ,  $|k\rangle_B$ . Allgemeiner Zustand:  $|\psi\rangle = \sum$ jk  $c_{jk}$   $|j\rangle_A$   $|k\rangle_B$ . SVD:  $C = \tilde{U}D\tilde{V}^{\dagger}$ , mit unitären Basistransformationen  $\tilde{U}$  und  $\tilde{V}$ , die man auf  $|j\rangle_A$  und  $|k\rangle_B$  anwenden kann.

$$
\Rightarrow \left| \psi \rangle = \sum_{\alpha=1}^{\chi} \lambda_{\alpha} |A\rangle_{\alpha} |B\rangle_{\alpha} , \sum_{\alpha=1}^{\chi} \lambda_{\alpha}^{2} = 1 \right| \text{ mit Schmidt-Rang } \chi.
$$
 (7)

Bei einem Produktzustand gibt es nur 1 Summanden:  $\chi = 1, \lambda = 1$ .

Reduzierte Dichtematrix :

$$
\hat{\rho}_A \equiv \text{Tr}_B \hat{\rho} = \sum_{\alpha=1}^{\chi} \lambda_{\alpha}^2 |A\rangle_{\alpha} \langle A| \tag{8}
$$

Entanglement :

$$
S_A = -\operatorname{Tr}\hat{\rho}_A \log \hat{\rho}_A = \frac{1}{2} \sum_{\gamma} \lambda_{\gamma}^2 \log \lambda_{\gamma}^2 \tag{9}
$$

Normierung eines MPS : Aus der Darstellung als Sequenz von Basistransformationen folgt

$$
\sum_{s_j} \left(A^{[j]s_j}\right)^{\dagger} A^{[j]s_j} = 1 \qquad \alpha_{j-1} \begin{bmatrix} \mathbf{a}^{\mathbf{u}^*} & \alpha_j \\ \mathbf{s}_j & = \delta_{\alpha\alpha}, \\ \mathbf{a}^{\mathbf{u}} & \alpha_j \end{bmatrix}
$$
 (10)

#### • Kanonische Darstellung eines MPS :

Die Singulärwerte aus der Schmidt-Zerlegung werden aus den A-Matrizen herausgezogen (durch Multiplikation mit der Pseudoinversen von λ). Dies definiert die Gamma-Matrizen. Man kann auch noch die Zahlen  $\lambda_0 = \lambda_L = 1$  definieren.

$$
A_{\alpha_{j-1}\alpha_j}^{[j]s_j} =: \ \lambda_{\alpha_{j-1}}^{[j-1]} \Gamma_{\alpha_{j-1}\alpha_j}^{[j]s_j} \tag{11}
$$

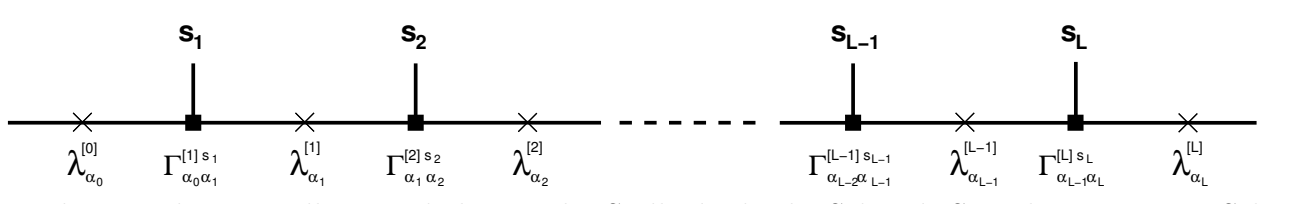

Die kanonische Darstellung enthält an jeder Stelle direkt die Schmidt-Singulärwerte einer Schmidt-Zerlegung.

## Normierung :

$$
\sum_{s_j} \left(\Gamma^{[j]s_j}\right)^{\dagger} \left(\lambda^{[j-1]}\right)^2 \Gamma^{[j]s_j} = 1
$$
\n
$$
\sum_{s_j} \Gamma^{[j]s_j} \left(\lambda^{[j]}\right)^2 \left(\Gamma^{[j]s_j}\right)^{\dagger} = 1
$$
\n
$$
\sum_{s_j} \Gamma^{[j]s_j} \left(\lambda^{[j]}\right)^2 \left(\Gamma^{[j]s_j}\right)^{\dagger} = 1
$$
\n
$$
\sum_{s_j} \Gamma^{[j]s_j} \left(\lambda^{[j]}\right)^2 \left(\Gamma^{[j]s_j}\right)^{\dagger} = 1
$$
\n
$$
\sum_{s_j} \Gamma^{[j]s_j} \left(\lambda^{[j]}\right)^2 \left(\Gamma^{[j]s_j}\right)^{\dagger} = 1
$$
\n
$$
\sum_{s_j} \Gamma^{[j]s_j} \left(\lambda^{[j]}\right)^2 \left(\Gamma^{[j]s_j}\right)^{\dagger} = 1
$$

**• Trunkierung :** Schneide  $\lambda_{\alpha}$  bei  $\alpha = \chi_{max}$  ab (oder bei  $\lambda_{\alpha} < \varepsilon$ ).

| Discarded weight: | $w := 1 - \sum_{\alpha=1}^{\chi_{cut}} \lambda_{\alpha}^{2}$                                                                                                    | (12)                            |      |
|-------------------|----------------------------------------------------------------------------------------------------|---------------------------------|------|
| Re-normieren:     | $\lambda_{\alpha} \rightarrow \lambda_{\alpha}/\sqrt{1-w}$ , $\text{damit}$ \n <td><math display="block">\sum \lambda_{\alpha}^{2} = 1</math></td> \n <td>(13)</td> \n | $\sum \lambda_{\alpha}^{2} = 1$ | (13) |

$$
\lambda_{\alpha} \rightarrow \lambda_{\alpha}/\sqrt{1-w}
$$
, damit  $\sum_{\alpha} \lambda_{\alpha}^2 = 1$  (13)

Die Normierung von A und Γ bleibt erhalten.

## $\bullet$  Erwartungswerte von 1-Platz-Operatoren  $\hat{O}^{[j]}$ : :

Man benötigt nur die Matrizen der direkten Umgebung von Platz $j\colon$ 

$$
M_{\alpha_{j-1}\alpha_j}^{s_j} := \lambda_{\alpha}^{[j-1]} \Gamma_{\alpha_{j-1}\alpha_j}^{[j]s_j} \lambda_{\alpha_j}^{[j]} \tag{14}
$$

Dann ist

$$
\langle \psi | \hat{O}^{[j]} | \psi \rangle = \sum_{s,s'} \langle s' | \hat{O} | s \rangle \operatorname{Tr} \left( M^{s'} \right)^{\dagger} M^{s}
$$
 (15)

$$
\alpha_{j-1} \overbrace{\left|\begin{array}{c}\lambda^{[j-1]^{\bigstar}} \quad \Gamma^{[j]\stackrel{\star}{\star}} & \lambda^{[j]\stackrel{\star}{\star}} \\ \hline \mathbf{s}_j \\ \hline \mathbf{s}_j \\ \hline \lambda^{[j-1]} & \Gamma^{[j]\stackrel{\star}{\star}} & \lambda^{[j]} \end{array}\right|}^{\chi_{j\stackrel{\star}{\star}} \times} \alpha_j
$$

## • Anwendung eines Zwei-Platz-Operators  $\hat{O}^{[j,j+1]}$  auf einen MPS Zustand :

1. Man benötigt wieder nur die Matrizen der direkten Umgebung und berechnet

$$
\left. \frac{\Theta_{\alpha\gamma}^{s_j s_{j+1}}}{\alpha \gamma} \right| := \sum_{\beta} \lambda_{\alpha}^{[j-1]} \Gamma_{\alpha\beta}^{[j] s_j} \lambda_{\beta}^{[j]} \Gamma_{\beta\gamma}^{[j+1] s_{j+1}} \lambda_{\gamma}^{[j+1]} \tag{16}
$$

$$
\alpha \xrightarrow{\hspace{1.5cm}} \chi \xrightarrow{\hspace{1.5cm}} \chi \xrightarrow{\hspace{1.5cm}} \gamma
$$

2. Anwenden von  $\hat{O}$  auf  $\Theta$ :

$$
\tilde{\Theta}_{\alpha\gamma}^{s'_j s'_{j+1}} = \sum_{s_j, s_{j+1}} \langle s'_j s'_{j+1} | \hat{O} | s_j s_{j+1} \rangle \Theta_{\alpha\gamma}^{s_j s_{j+1}} \tag{17}
$$
\nMatrix mal Koeffizientenvektor

3. Umkopieren von  $\tilde{\Theta}$  in eine Matrix  $\bar{\Theta}$ 

$$
\bar{\Theta}_{(\alpha s'_j),(\gamma s'_{j+1})} := \tilde{\Theta}_{\alpha\gamma}^{s'_j s'_{j+1}} \tag{18}
$$

4. SVD von  $\Theta$ . (Schmidt-Rang bis zu  $2\chi$ !)

$$
\bar{\Theta}_{(\alpha s'_j),(\gamma s'_{j+1})} = \sum_{\beta=1}^{2\chi} U_{(\alpha s'_j)\beta} \lambda'_{\beta} V^{\dagger}_{\beta}(\gamma s'_{j+1}) \tag{19}
$$

- 5. <mark>Trunkieren</mark> von  $\lambda'_\beta$  zu einer kleineren Matrix  $\tilde{\lambda}_\beta$  (z.B. wieder mit Dimension  $\chi$ ). Berechnen des Discarded weight  $w$ .  $\frac{\text{Renormieren: } \tilde{\lambda}_{\beta}\rightarrow \tilde{\lambda}_{\beta} \, / \, \sqrt{1-w}. }$ Abschneiden von  $U$  und  $V^{\dagger}$  bei der neuen Matrixgröße.
- 6. Extrahieren der neuen Gamma-Matrizen durch Abspalten (Pseudoinverse) der unveränderten äußeren  $\lambda$ -Matrizen:

$$
\tilde{\Gamma}_{\alpha\beta}^{[j]s'_j} = (\lambda_{\alpha}^{[j-1]})^{\text{inv}} U_{(\alpha s'_j)\beta} , \qquad \tilde{\Gamma}_{\beta\gamma}^{[j+1]s'_{j+1}} = V_{\beta(\gamma s'_{j+1})}^{\dagger} (\lambda_{\gamma}^{[j+1]})^{\text{inv}} \tag{20}
$$

Ergebnis: neue  $\chi \times \chi$  Matrizen  $\tilde{\Gamma}_{\alpha\beta}^{[j]s'_j}$ ,  $\tilde{\lambda}_{\beta}$ , und  $\tilde{\Gamma}_{\beta\gamma}^{[j+1]s'_{j+1}}$ .

#### • Zeitentwicklung :

Der Hamilton-Operator sei eine Summe von Zwei-Platz-Operatoren, wie bei der Heisenberg-Kette:  $\hat{H} = \sum_i \hat{H}$ Aufspaltung:

$$
\hat{H} = \hat{H}_u + \hat{H}_g, \quad \hat{H}_u = \sum_{i \text{ ungerade}} \hat{H}_{i,i+1}, \quad \hat{H}_g = \sum_{i \text{ gerade}} \hat{H}_{i,i+1}.
$$
\n(21)

Trotter-Zerlegung:

$$
e^{-i\hat{H}\Delta t} = e^{-i\hat{H}_u\Delta t} e^{-i\hat{H}_g\Delta t} + O((\Delta t)^2), \qquad (22)
$$

mit

$$
e^{-i\hat{H}_u \Delta t} = \prod_{i \text{ ungerade}} e^{-i\hat{H}_{i,i+1} \Delta t}, \quad e^{-i\hat{H}_g \Delta t} = \prod_{i \text{ gerade}} e^{-i\hat{H}_{i,i+1} \Delta t}.
$$
 (23)

Vorgehen:

- 1. Schreibe den Anfangszustand als kanonischen MPS.
- 2. Berechne die Matrixelemente  $\langle s'_j s'_{j+1}|e^{-i\hat{H}_{j,j+1}\Delta t}|s_j s_{j+1}\rangle$
- 3. Ein Zeitschritt: Wende e<sup>−*iĤ*∆t</sup> gemäß der Trotter-Zerlegung an, durch sequentielles Anwenden der Zwei-Platz-Operatoren e<sup>−iĤ<sub>j,j+1</sub>∆t<sub>,</sub> zunächst für ungerade j, dann für gerade j.</sup>
- 4. Nach einem oder mehreren Zeitschritten können Messungen durchgeführt werden.

Alternative: Trotter-Zerlegung 2. Ordnung:

•  $e^{-i\hat{H}\Delta t} = e^{-i\hat{H}_u\frac{\Delta t}{2}} e^{-i\hat{H}_g\Delta t} e^{-i\hat{H}_u\frac{\Delta t}{2}}$  $\frac{\Delta t}{2}$  +  $O((\Delta t)^3,$ 

Messung jeweils nach (mehreren) kompletten Zeitschritten e<sup>−*iĤ*∆t</sup>, d.h. zwischen zwei Anwendungen von e<sup>−iĤ</sup><sup>u</sub> $\frac{\Delta t}{2}$ . (Ohne Messung kann man wegen e<sup>−iĤ<sub>u</sub> $\frac{\Delta t}{2}$ e<sup>−iĤ<sub>u</sub> $\frac{\Delta t}{2}$ </sup> = e<sup>−iĤu $\Delta t$ </sup> Operationen</sup></sup> sparen.)